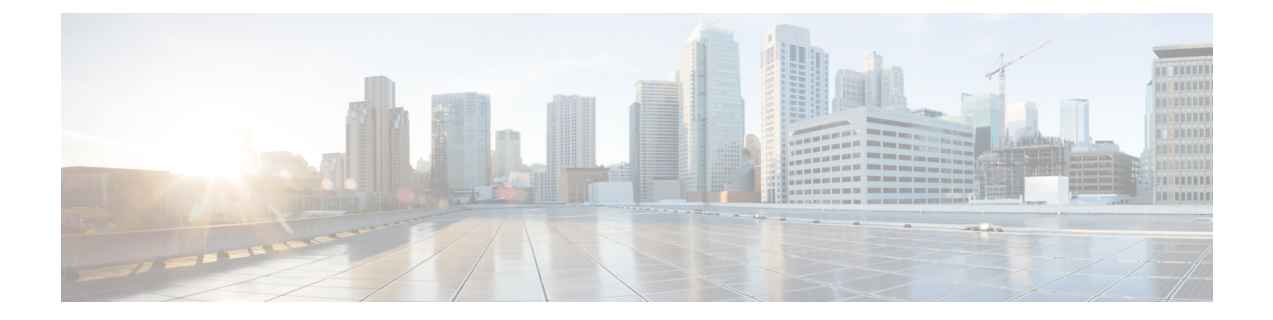

# **Local Policy Service Configuration Mode Commands**

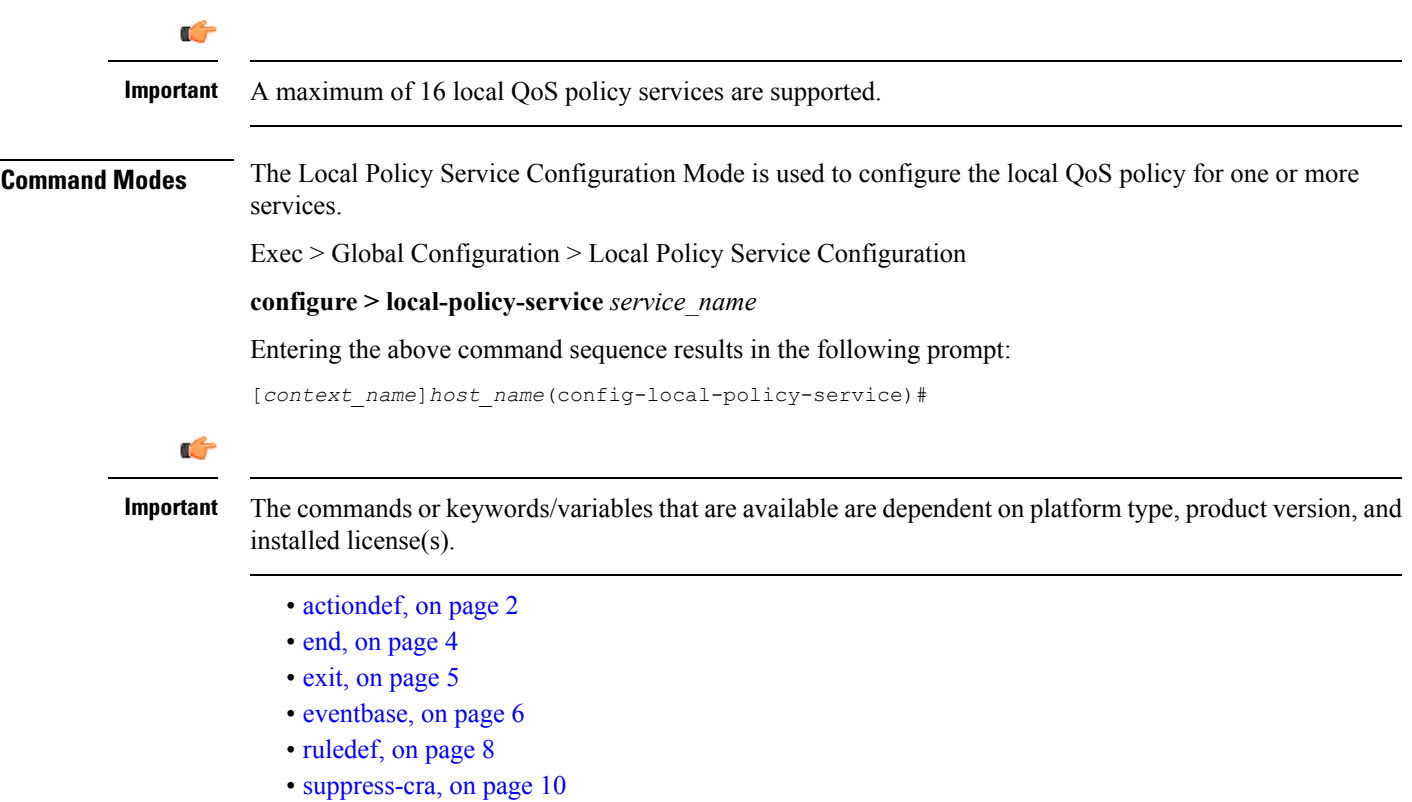

### <span id="page-1-0"></span>**actiondef**

This command enables creating, configuring, or deleting action definitions for an event.

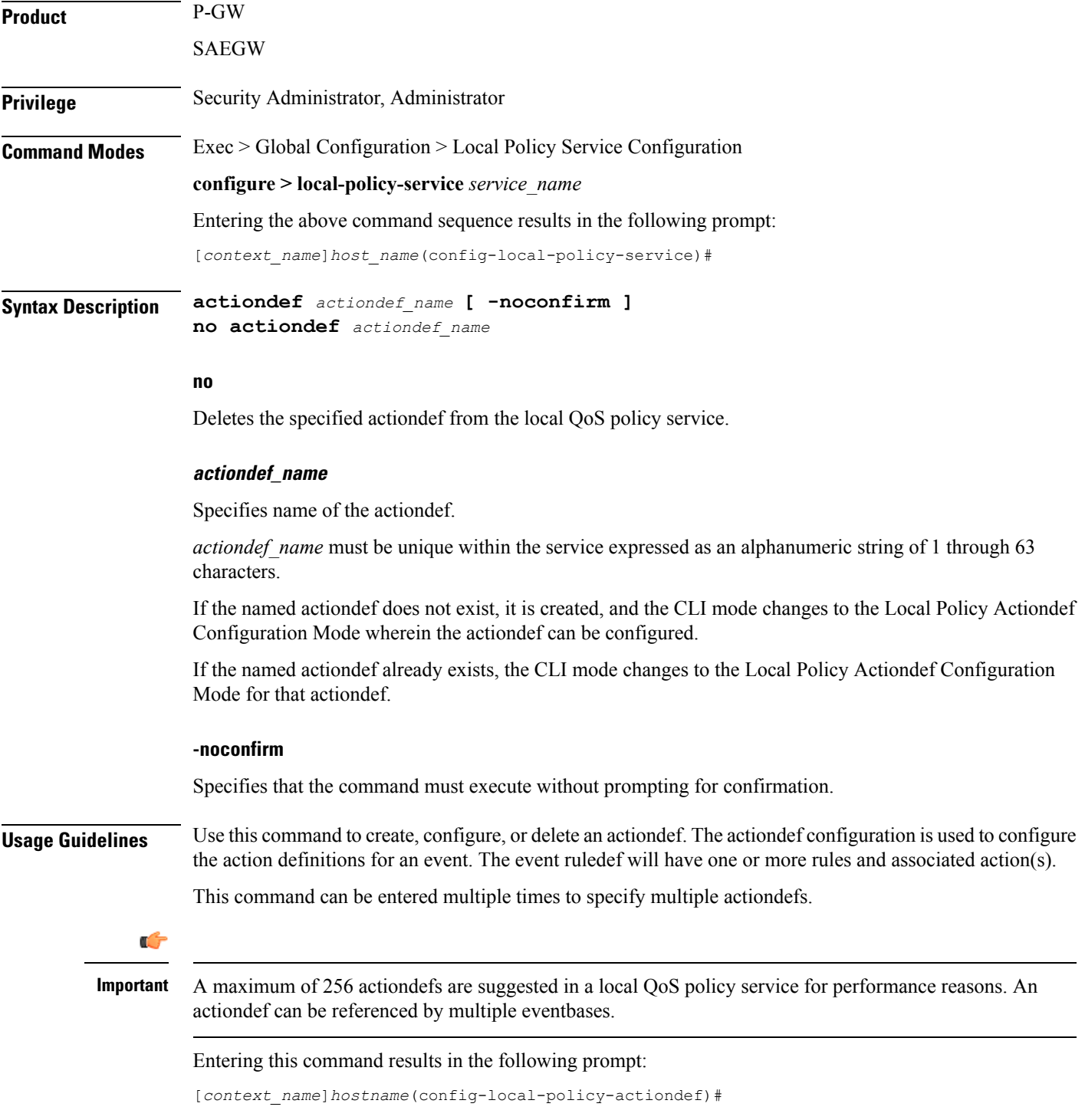

LocalPolicy Actiondef Configuration Mode commands are defined in the*Local Policy Actiondef Configuration Mode Commands* chapter.

#### **Example**

The following command creates an actiondef named *actiondef1* and enters the Local Policy Actiondef Configuration Mode:

**actiondef actiondef1**

I

### <span id="page-3-0"></span>**end**

Exits the current configuration mode and returns to the Exec mode.

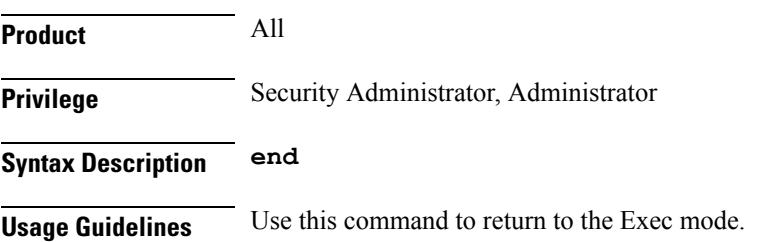

### <span id="page-4-0"></span>**exit**

I

Exits the current mode and returns to the parent configuration mode.

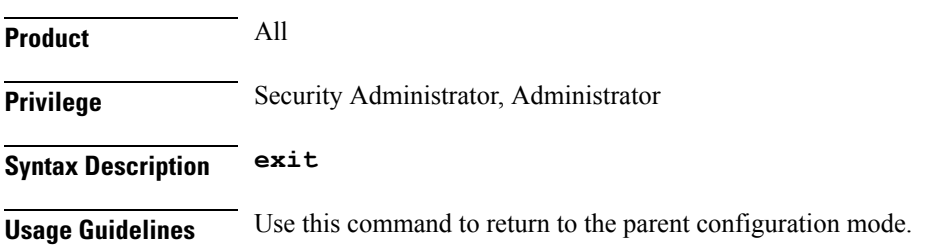

I

### <span id="page-5-0"></span>**eventbase**

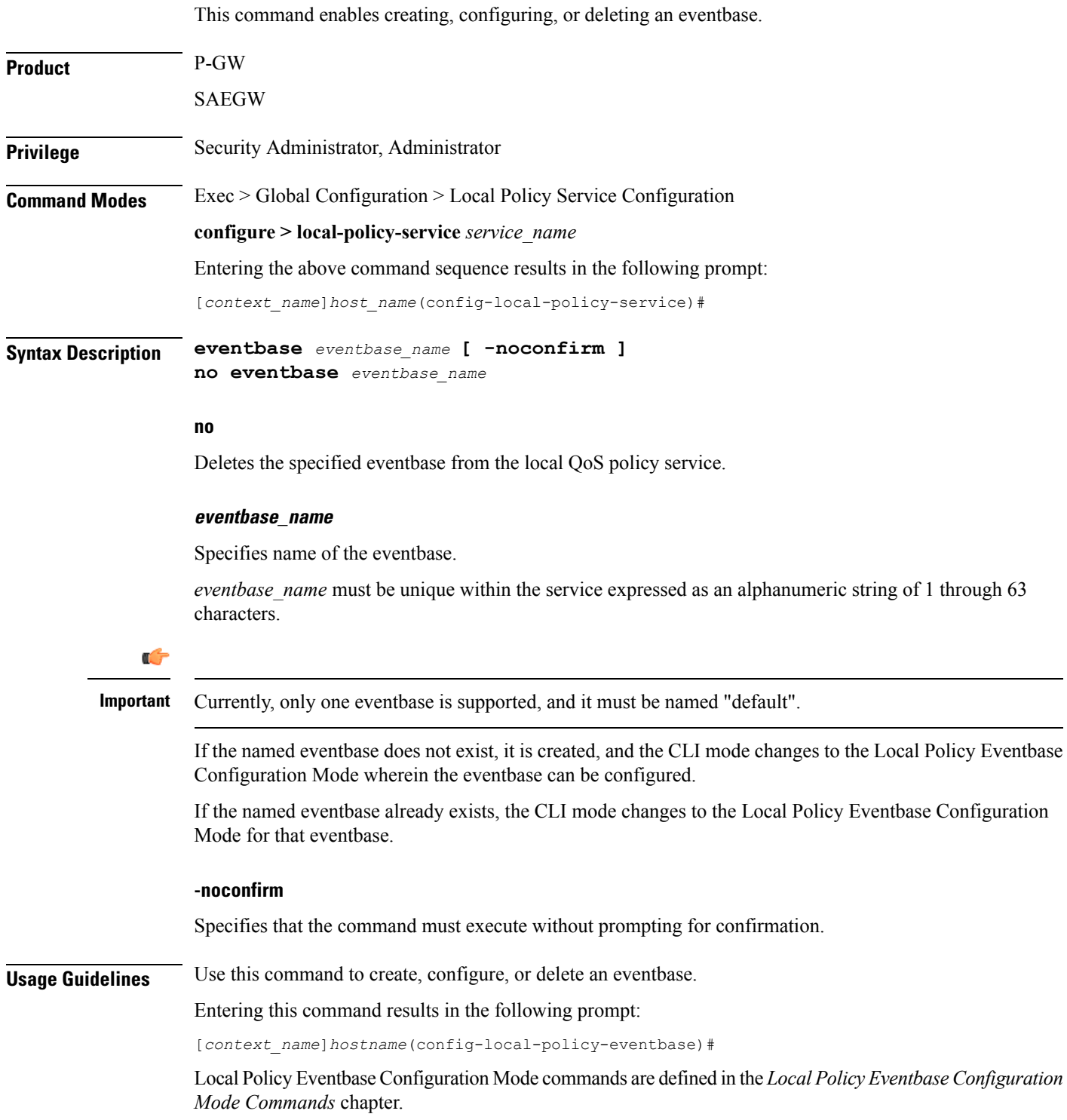

 $\overline{\phantom{a}}$ 

#### **Example**

The following command creates an eventbase named *default* and enters the Local Policy Eventbase Configuration Mode:

**eventbase default**

L

## <span id="page-7-0"></span>**ruledef**

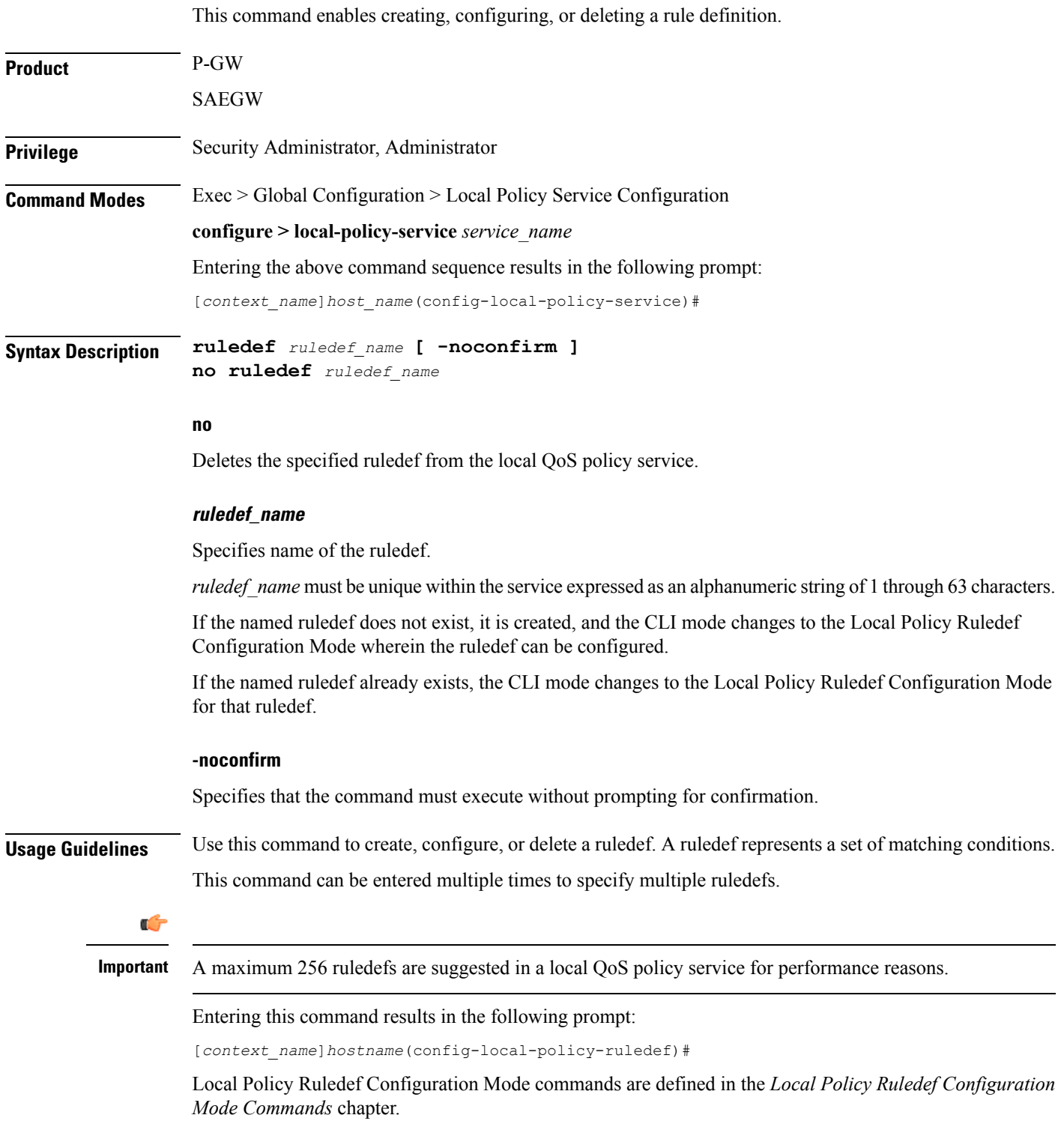

 $\overline{\phantom{a}}$ 

#### **Example**

The following command creates a ruledef named *rule5* and enters the Local Policy Ruledef Configuration Mode:

**ruledef rule5**

#### <span id="page-9-0"></span>**suppress-cra**

This command allows to suppress the Change Reporting Action (CRA) for event triggers enabled in local policy configurations. **Product** GGSN P-GW **Privilege** Security Administrator, Administrator **Command Modes** Exec > Global Configuration > Local Policy Service Configuration **configure > local-policy-service** *service\_name* Entering the above command sequence results in the following prompt: [*context\_name*]*host\_name*(config-local-policy-service)# **Syntax Description suppress-cra event-triggers { ecgi-change | tai-change | uli-change } + no suppress-cra no** This variant is used to configure the default behavior. By default, the CRA notification is sent to MME if one or a combination of these event triggers is installed. **suppress-cra event-triggers { ecgi-change | tai-change | uli-change } +** This keyword restricts sending of CRA towards MME depending on the ECGI-Change, TAI-Change and ULI-Change event triggers configured in local-policy service. **Usage Guidelines** Use this command to control the CRA notification towards MME based on the configured event triggers in the local-policy configuration. **Example** The following command suppresses CRA if ECGI-Change event trigger is installed:

**suppress-cra event-triggers ecgi-change**